## Наручилац ПРВА ЕКОНОМСКА ШКОЛА

Београд, Цетињска 5-7 Редни број јавне набавке мале вредности: 1.1.2. 01-293 од 13.05.2016.

На основу члана 108. Закона о јавним набавкама ("Сл. Гласник РС", број 124/2012, 14/2015 и 68/2015), а на основу извештаја конкурсне комисије о прегледу и оцени понуда бр. 01-292 од 12.05.2016. године на предлог Комисије за јавну набавку 1.1.2. добра - канцеларијски материјал за 2016. годину Директор Школе доноси:

## ОДЛУКУ

## о додели уговора

Јавна набавка мале вредности број 1.1.2. из плана јавних набавки за 2016. годину за пабавку добра - канцеларијски материјал, на предлог Комисије, додељује се понуђачу "ТАБУЛИР КОМЕРЦ, д.о.о. Београд. Краљице Наталије 45/1, број понуде 76/16 од 04.05.2016.године, укупна понуђена цена 696.165.00 дин.-без ПДВ, односно 835.398.00 дин.са ПДВ-ом.

Процењена вредност - 1.200.000,00 динара.

## образложење

Наручилац је донео одлуку број 01-199 од 14.04.2016. год. о покретању поступка јавне набавке мале вредности добара - канцеларијски материјал за 2016. годину број набавке 1.1.2. из шлана јавних набавки за 2016. годину. Набавка је процењена на вредност од 1.200.000,00 дин.- без ПДВ-са, конто 426111.

У поступку прикупљања понуда стигле су укупно 3 понуде и то:

- **1. UNIMOND, d.o.o.** H.Београд, Милентија Поповића 46, број понуде 25 од 08.05.2016.
- 2. DEXI LINE, d.o.o. Београд, Беле Воде 65/7, број понуде 31/16 од 09.05.2016.
- 3. TABULIR KOMERC, d.o.o. Београд, Краљице Натапије 45/1, број понуде 76/16 од 04.05.2016.

Отварање понуда обављено је 09.05.2016. године и отварању понуда нису присуствовали представници попуђача.

Записник број 01-280 од 09.05.2016. године достављен је попуђачима електронским путем, истог дана, одмах по завршетку отварања понуда. Примедби представника понуђача које се односе на поступак отварања попуда, као и на садржину записника није било.

Комисија је, у току поступка оцене понуда, констатовала да су све понуде благовремене. Према достављеном Извештају о прегледу и оцени понуда са подацима о препоруци избора број 01-292 од 12.05.2016. године, комисија је на следећи начин извршила анализу и оцену попуда:

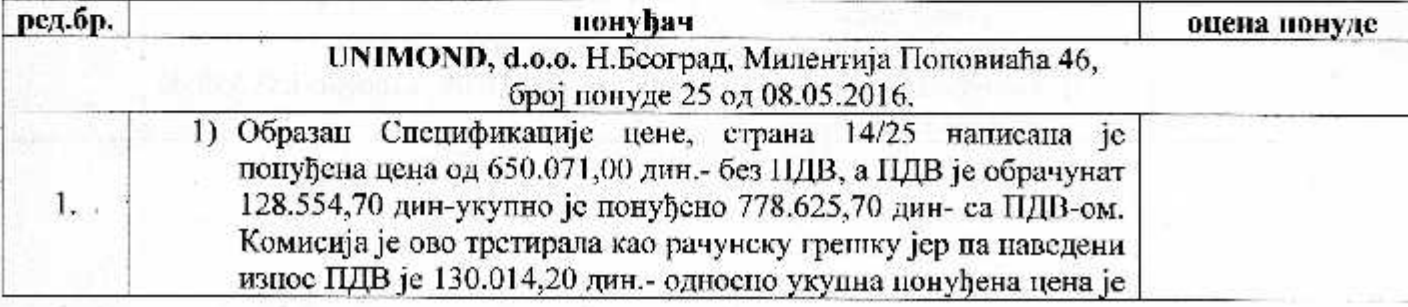

 $\mathbf{1}$ 

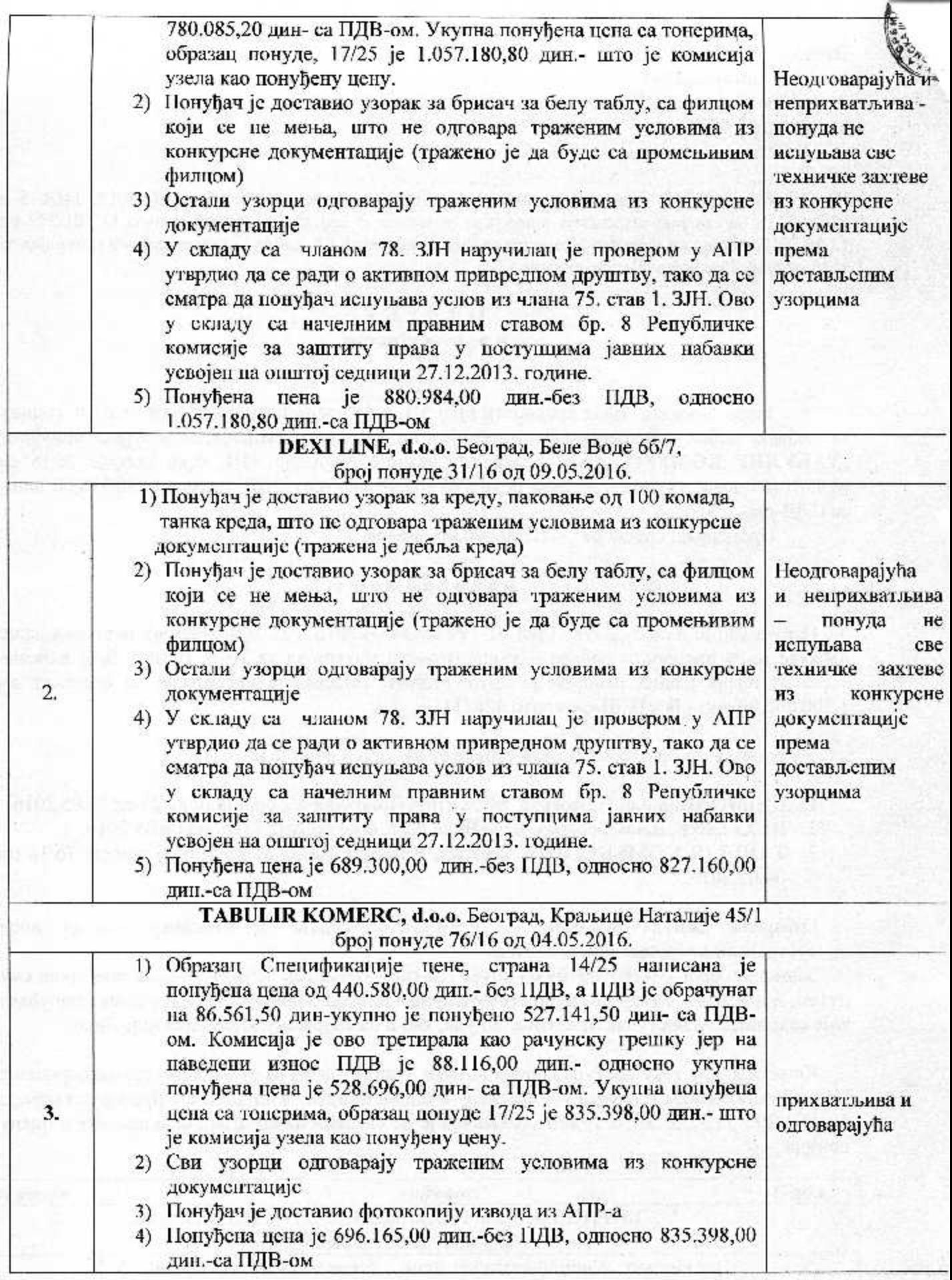

- 
- Комисија је, у току поступка оцене понуда, констатовала:
- 1. Наручилац је, у складу са чланом 11. ЗЈН поштујући начело транспарентности доставио записник са отварања попуда свим понуђачима истовремено
- 2. Комисија је све попуде оценила као благовремене и потпупс
- 3. Понуде следећих понуђача оцењене су као неодговарајуће и неприхватљиве:
	- UNIMOND, d.o.o. Н.Београд, Милентија Поповиаћа 46, број
	- DEXI LINE, d.o.o. Београд, Беле Воде 6б/7
- 4. Понуда понуђача TABULIR KOMERC, d.o.o.Београд, Краљице Паталије 45, оцењена је као прихватљива и одговарајућа.
- 5. Комисија сматра да су наведене понуде, из тачке 3. пеприхватљиве, јер достављени узорци не испуњавају минимум тражених карактеристика за ту врсту добара, као што је наведено у конкурсној документацији и на тај начин ограничавају и условљавају наручиоца да прихвати производе нижег квалитета и карактеристика од тражених.
- 6. У складу са чланом 107. став 1. Закона о јавним набавкама наручилац је дужан да одбије све неприхватљиве понуде из тачке 3.
- 7. Наручилац доноси одлуку о додели уговора, ако је прибавио најмање једну прихватльиву понуду, с ходно члану 107. став 3. Закона о јавним набавкама.

Применом критеријума најниже понуђене цене комисија је предложила директору да се утовор о јавној набавци мале вредностио добара - канцеларијски материјал за 2016. годину додели понуђачу TABULIR KOMERC, d.o.o. Београд, Краљице Наталије 45/1, понуда број 76/16 од 04.05.2016. године понуђепа цена 696.165,00 дин.-без ПДВ, односно 835.398.00 дин.-са ПДВ-ом.

Нико од попуђача ције исказао трошкове у смислу члапа 88. став 3. Закона о јавним набавкама тако да наручилац нема обавезу падокнаде трошкова.

Одлука о додели уговора доставља се свим учесницима у поступку јавне набавке мале вредности добара-канцеларијски материјал, редни број набавке 1.1.2. из плана јавних пабавки за 2016. годину и објављује се на порталу Управе за јавне набавке и сајту Прве економске школе.

Конкурсна документација, заједно са узорцима је доступна на увид у канцеларији секретаријата Прве економске школе у Београду, Цетињска 5-7.

Београд, 13. мај 2016. године

Директор школе мр Милибор Саковић

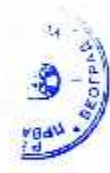